## 第一图书网, tushu007.com

## $<<$  and  $(\text{2CD-RO}>$

 $<<$   $(2CD-ROM)$   $)$ >>

- 13 ISBN 9787900243102
- 10 ISBN 7900243100

出版时间:2008-03-01

PDF

#### http://www.tushu007.com

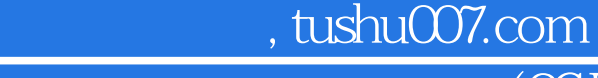

## $<<$  and  $(\text{2CD-RO}>$

 $I$ nternet  $\alpha$ 

 $SOHO$ 

# , tushu007.com

 $<<$  (2CD-RO>>

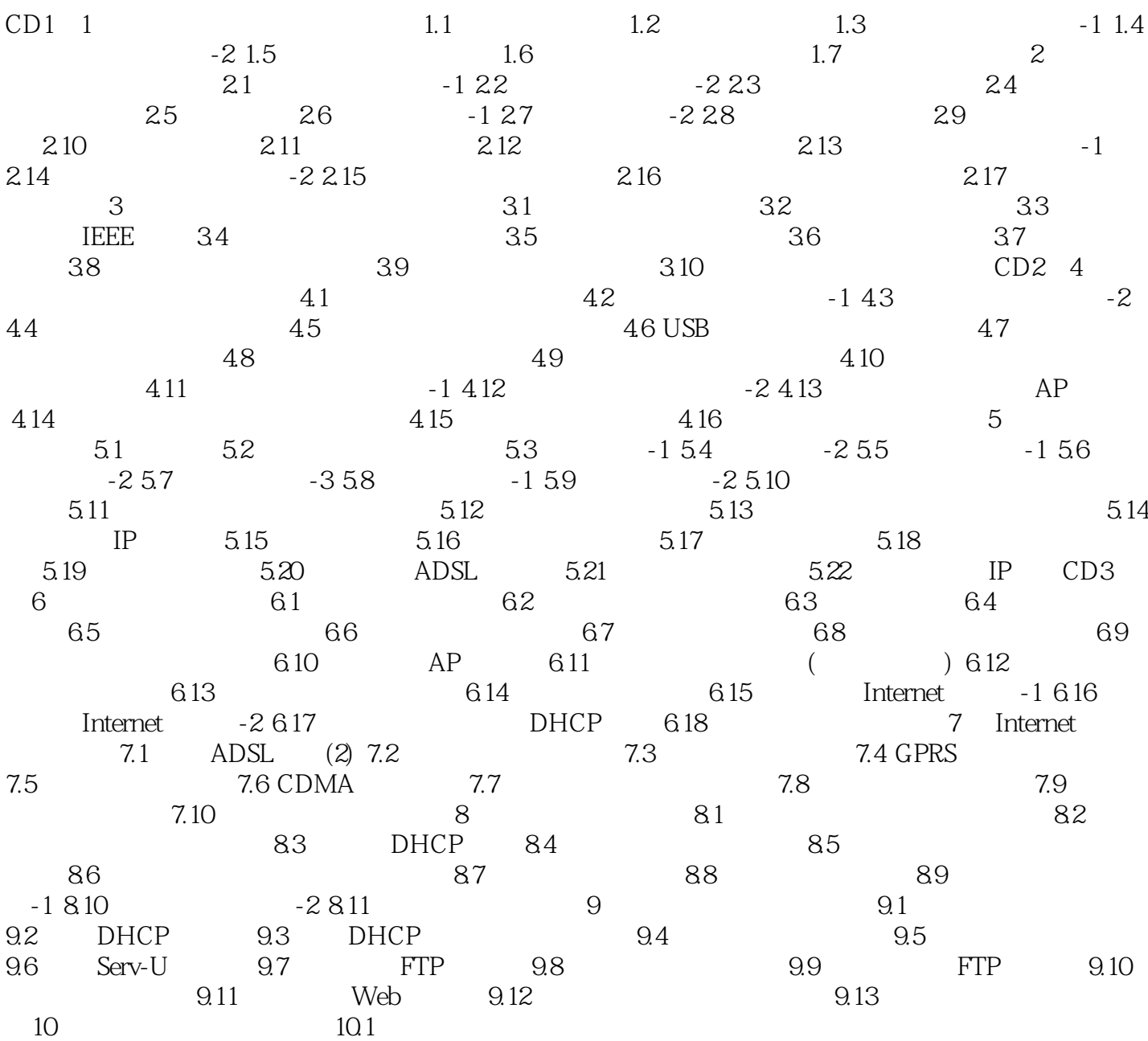

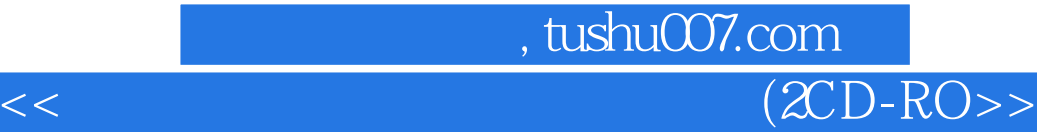

本站所提供下载的PDF图书仅提供预览和简介,请支持正版图书。

更多资源请访问:http://www.tushu007.com